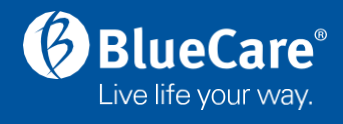

## QUICK REFERENCE GUIDE - COVID 19 Reporting in RiskMan

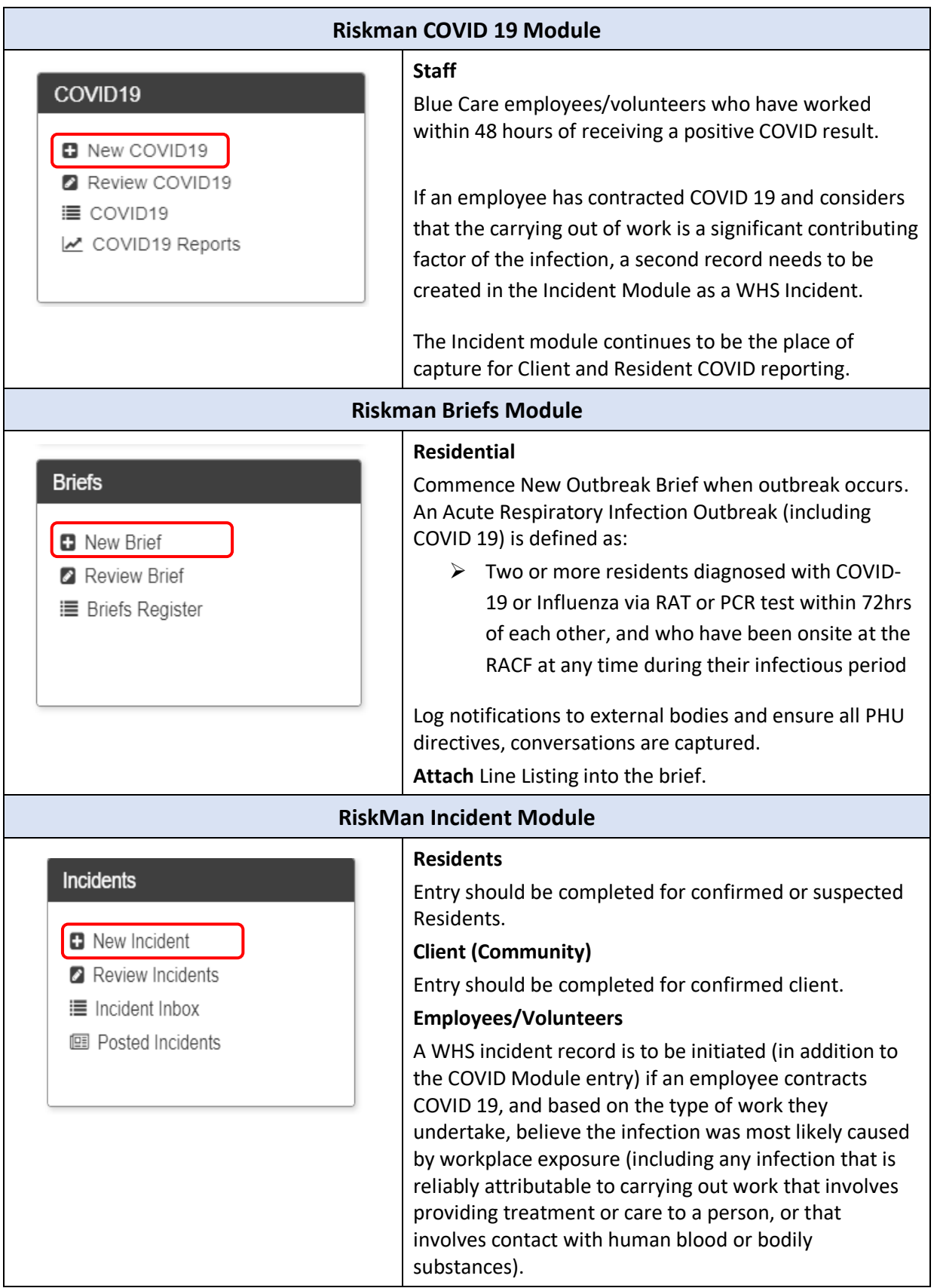

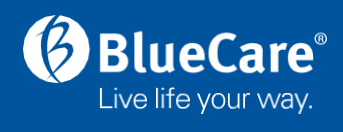

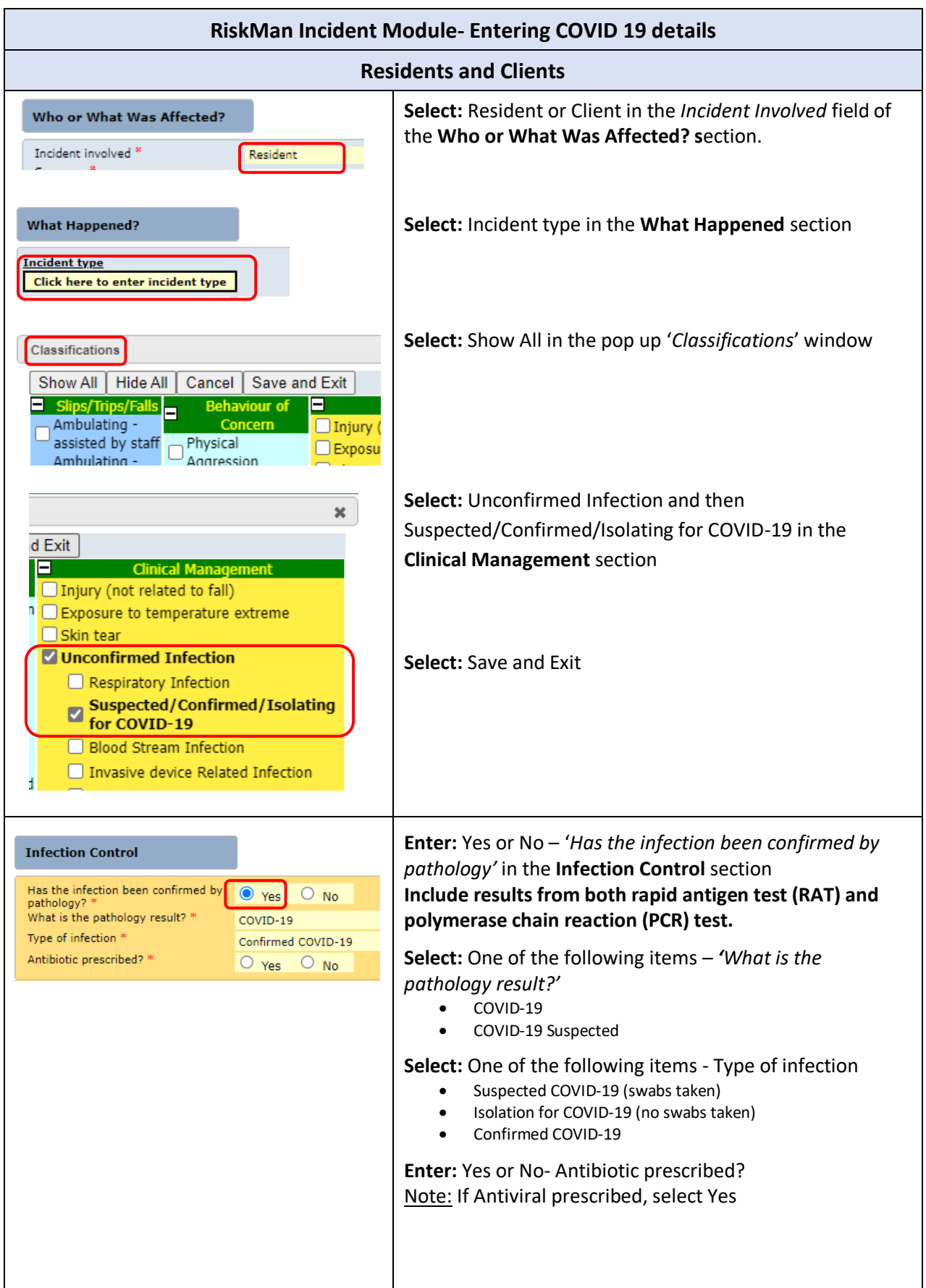

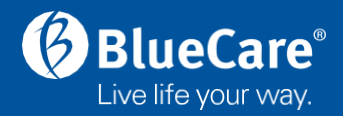

## **RiskMan Incident Module- COVID Related Death**

Any resident or community client that passes away within 28 days of their COVID 19 positive test result are classified as catastrophic. Additional details should be added to the COVID incident in this case as follows:

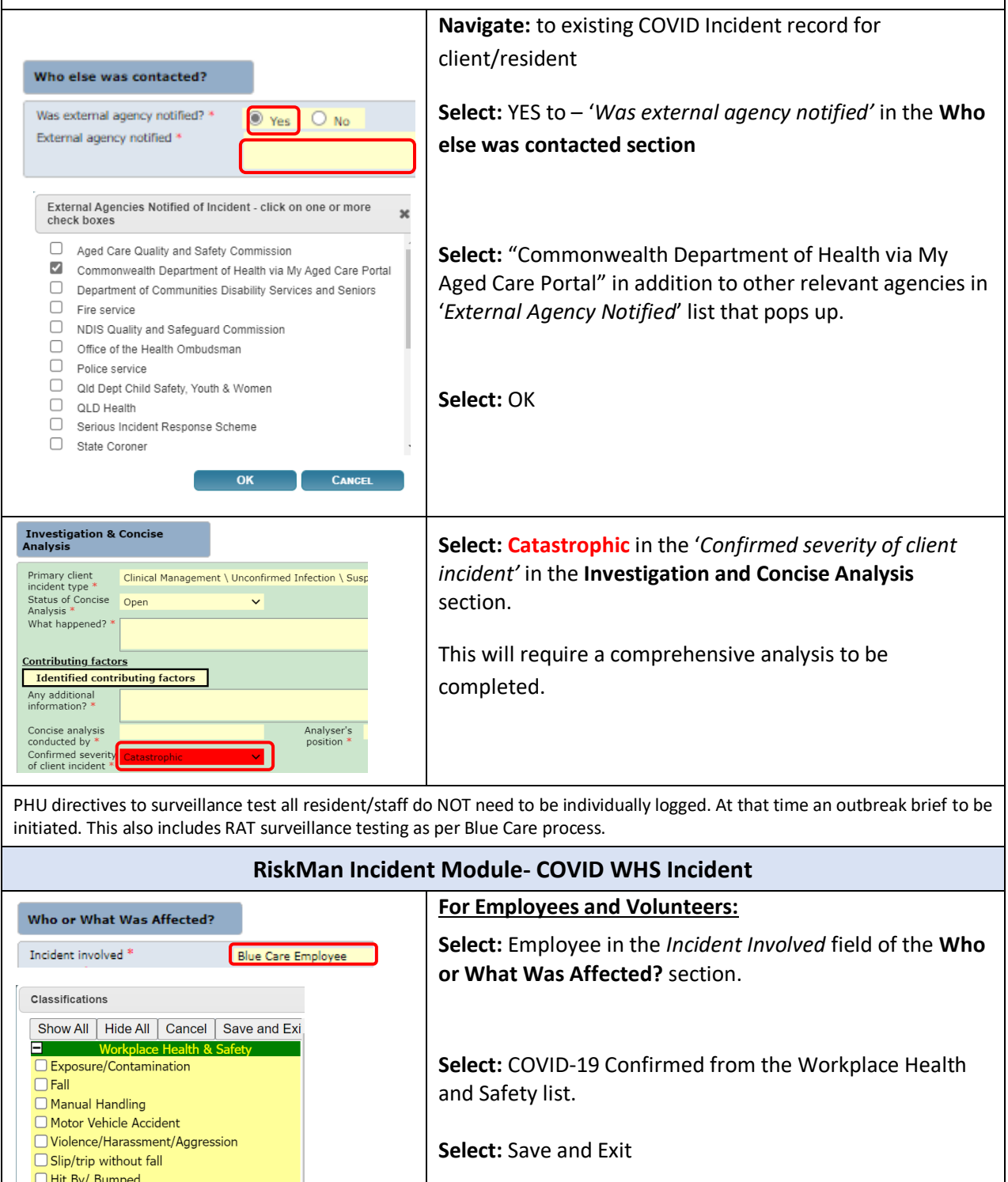

Please refer to *WHS Incident Record KIP* on L&C Portal for further instruction.

Using Power Equipment Using Non-Power Equipment  $\n *Other* **Set Rec**$ COVID-19 confirmed **I** Significant Traffic Infringement